## МИНИСТЕРСТВО КУЛЬТУРЫ РОССИЙСКОЙ ФЕДЕРАЦИИ

### Федеральное государственное бюджетное образовательное учреждение высшего образования «Сибирский государственный институт искусств имени Дмитрия Хворостовского»

**УТВЕРЖДАЮ** Заведующий кафедрой Дизайн

ЛивакС.С. al 0

«17» апреля 2023 г.

### **РАБОЧАЯ ПРОГРАММА ДИСЦИПЛИНЫ**

### **КОМПЬЮТЕРНЫЕ ТЕХНОЛОГИИ В ДИЗАЙНЕ**

**Уровень основной образовательной программы** бакалавриат **Направление подготовки** 54.03.01 Дизайн **Профили** Графический **д**изайн **Форма обучения** очная **Факультет** Художественный **Кафедра** Дизайн

### **РАСПРЕДЕЛЕНИЕ ПО СЕМЕСТРАМ**

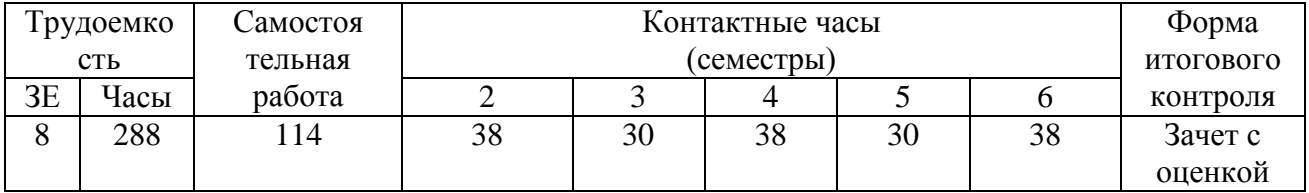

Рабочая программа дисциплины составлена в соответствии с требованиями федерального государственного образовательного стандарта высшего образования по направлению подготовки 54.03.01 Дизайн (уровень бакалавриат), утвержденного приказом Министерства образования и науки Российской Федерации № 1015 от 13.08.2020.

Рабочая программа дисциплины разработана и утверждена на заседании кафедры «18» мая 2022 г., протокол № 10.

#### **Разработчики:**

Профессор кафедры «Дизайн» Куликова М.П.

#### **Заведующий кафедрой «Дизайн»**

Профессор Ливак С.С.

## **ЦЕЛИ И ЗАДАЧИ ИЗУЧЕНИЯ ДИСЦИПЛИНЫ**

### **1.1 Цель преподавания дисциплины**

Целью освоения учебной дисциплины «Компьютерные технологии в дизайне» является формирование знаний, умений и навыков по работе с медиа данными, реализации пользовательских интерфейсов в информационных продуктах и веб-контенте. Ознакомление с основами программирования взаимодействия медиа данных с пользователем, знание основных форматов представления графического, видео, звукового материала на различных носителях и в различных медиа-пространствах.

### **1.2Задачи изучения дисциплины:**

- освоение навыков работы с специализированными программами разработки видео- и анимационного контента;
- совершенствование навыков работы в 2D и 3D программных средах (Adobe Creative Cloud, Corel Grafics Suite, Autodesk 3D MAX);
- получения знаний о современных технических форматах видео- и анимационных файлов
- создание благоприятных условий применения новых знаний и навыков в практической деятельности художника анимации и иллюстрации

## **Применение ЭО и ДОТ**

При реализации дисциплины может применяться электронное обучение и дистанционные образовательные технологии.

## **2. МЕСТО ДИСЦИПЛИНЫ В СТРУКТУРЕ ОБРАЗОВАТЕЛЬНОЙ ПРОГРАММЫ**

Данная учебная дисциплина закладывает методологические основы для развития и совершенствования студента в области профессиональной работы со специализированными программами для разработки видео- и анимационного контента.

Дисциплина « Компьютерные технологии в дизайне» изучается на 2, 3, 4, 5 и 6 семестрах на 1, 2 и 3 курсе обучения. Форма итогового контроля по дисциплине – экзамен в виде защиты курсового проекта в конце каждого семестра обучения, отведенного для изучения данной дисциплины. Входные знания и умения обучающегося соответствуют компетенциям, приобретенным в процессе обучения в художественном вузе и подтвержденным на вступительном экзамене.

# **3. ТРЕБОВАНИЯ К РЕЗУЛЬТАТАМ ОСВОЕНИЯ ДИСЦИПЛИНЫ**

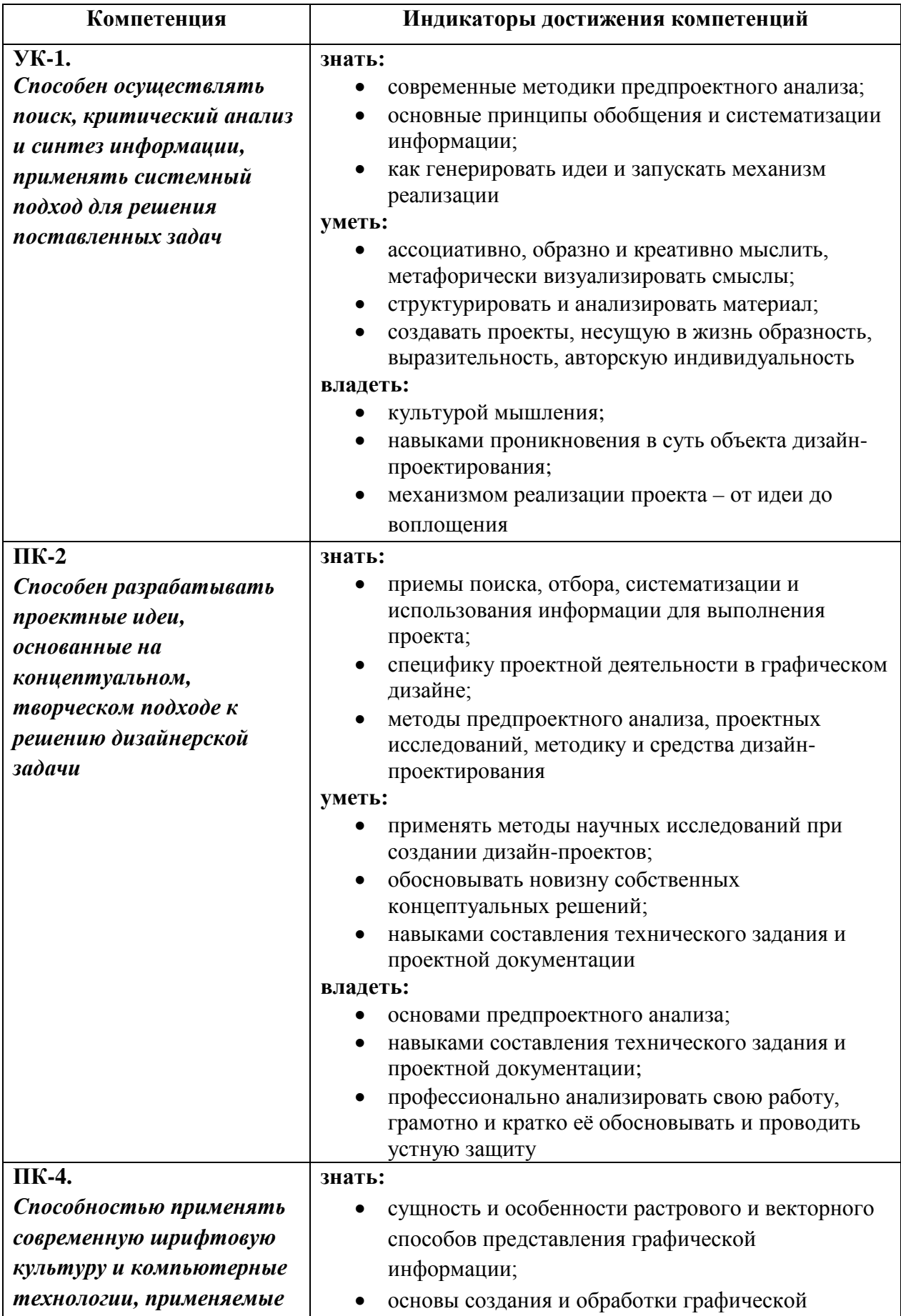

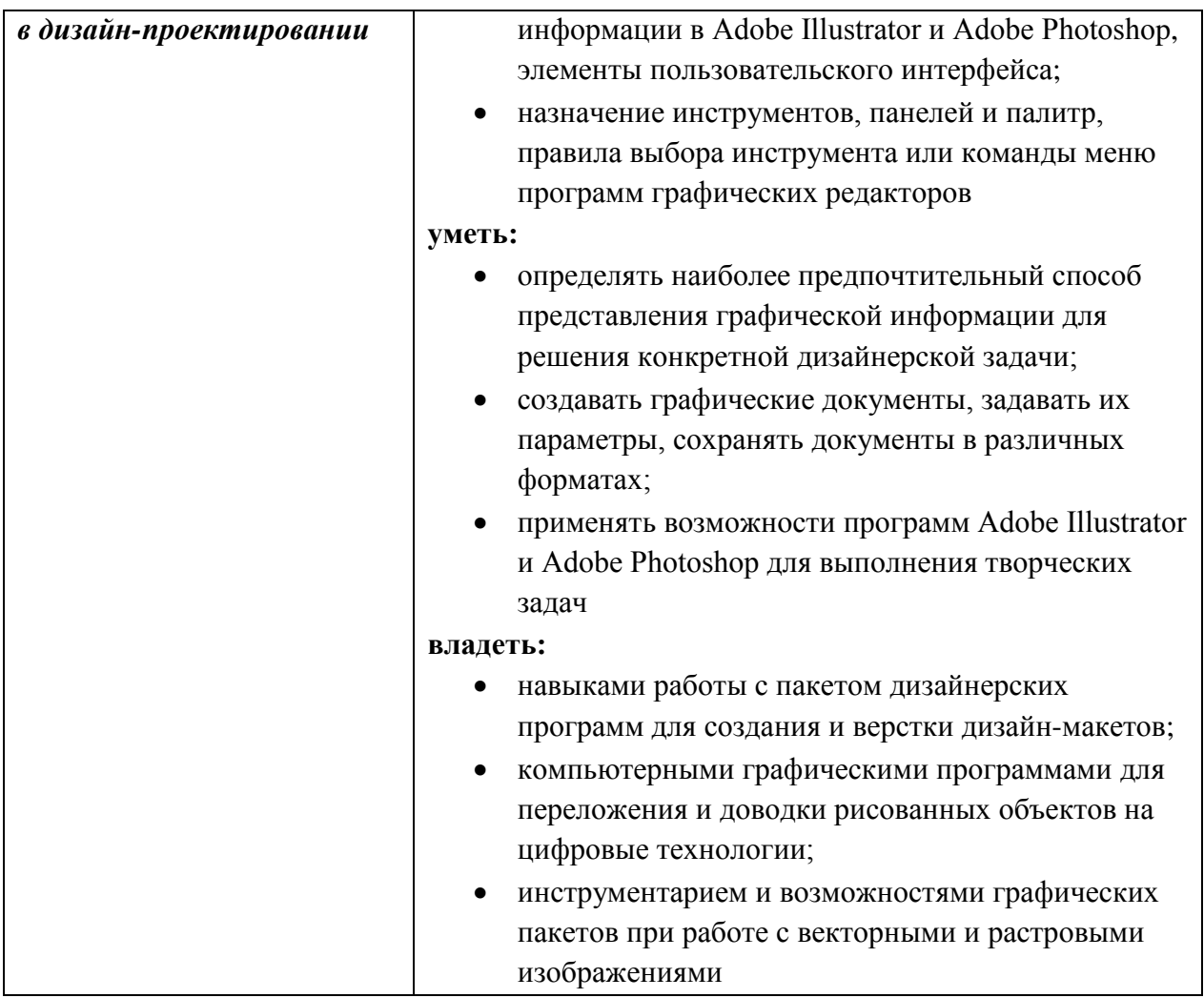

# **4. ОБЪЕМ ДИСЦИПЛИНЫ И ВИДЫ УЧЕБНОЙ РАБОТЫ**

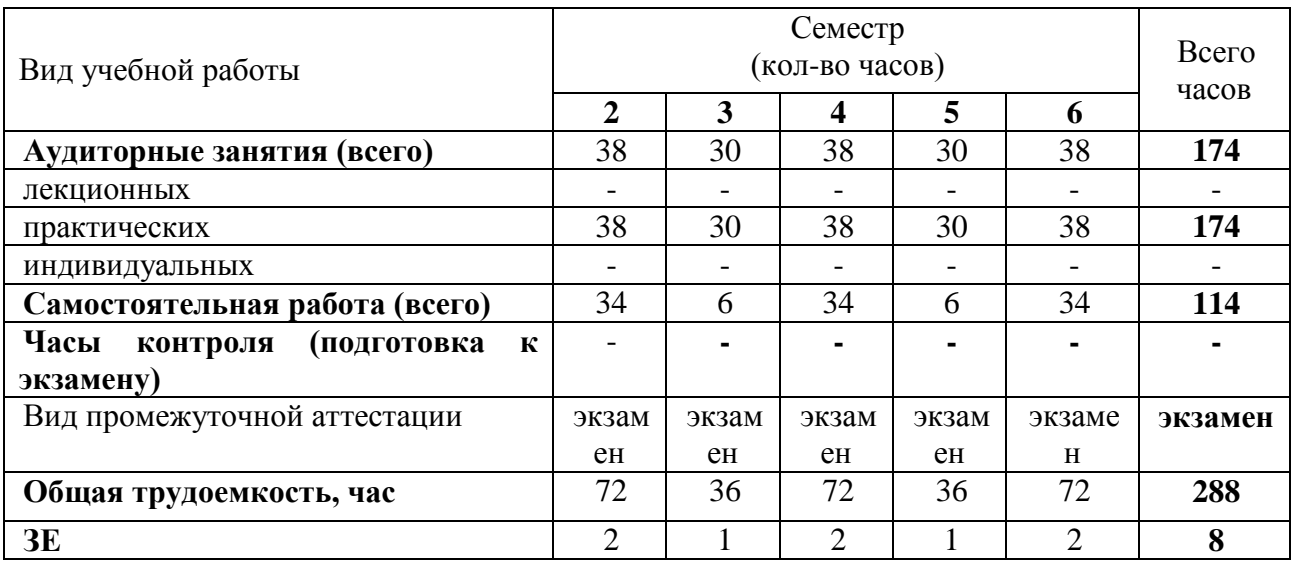

# **5. СОДЕРЖАНИЕ ДИСЦИПЛИНЫ**

# **5.1. Содержание разделов дисциплины**

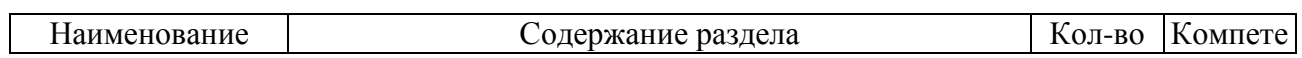

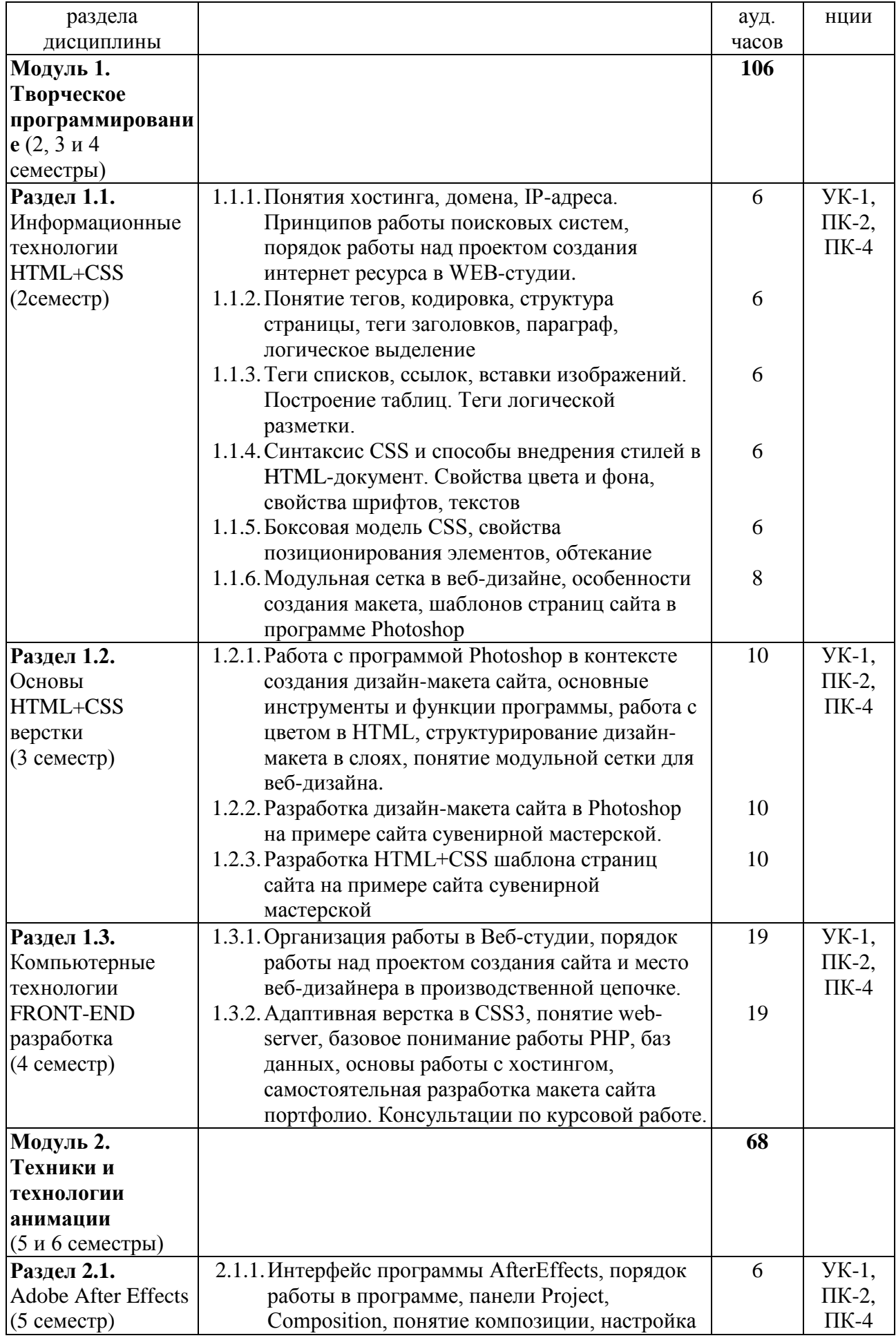

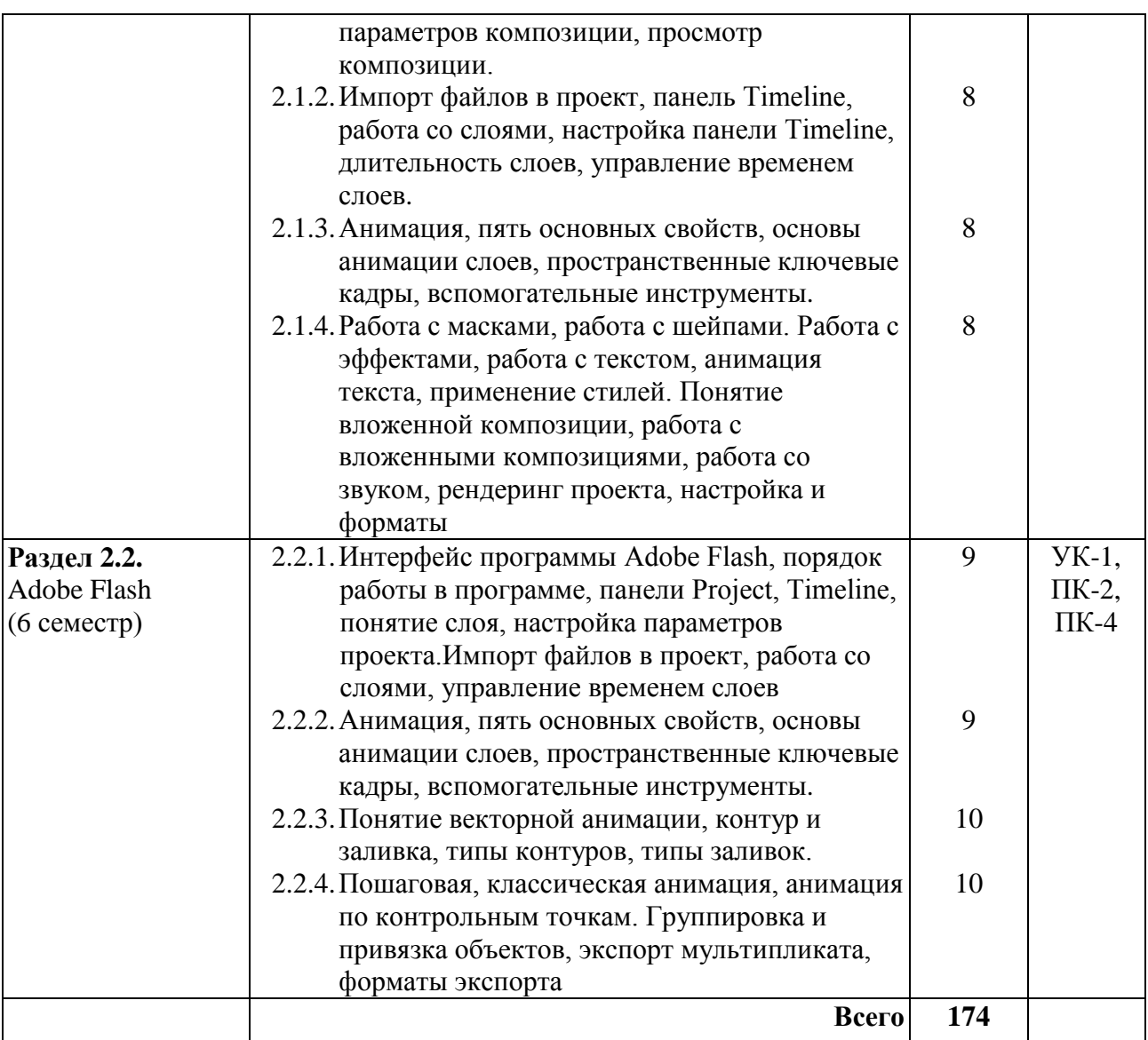

# **6. УЧЕБНО-МЕТОДИЧЕСКОЕ И ИНФОРМАЦИОННОЕ ОБЕСПЕЧЕНИЕ ДИСЦИПЛИНЫ**

## **6.1. Основная литература**

- 1. Adobe GoLive CS2. Создание Webсайтов: дизайн, анимация, графика, баннеры: учеб.пособие.- М.,2006
- 2. Adobe After Effects CC. Официальный учебный курс / пер. с англ. М.А. Райтмана. - М. : Эксмо, 2014. - 432с.+1электрон.опт.диск (DVD)
- 3. Мэрдок, К.Л. 3ds max 5. Библия пользователя / пер.с англ.А.Л.Соколенко, А.В.Франчука. - М.;СПб.;Киев : Вильямс, 2003.
- 4. Adobe After Effects CC. Официальный учебный курс / пер. с англ. М.А. Райтмана. - М. : Эксмо, 2014. - 432с.+1электрон.опт.диск (DVD)
- 5. Анимация от А до Я: от сценария до зрителя / Джин Энн Райт. М. : ГИТР, 2006.

## **6.2. Дополнительная литература**

- 1. Молочков В.П. Photoshop CS3 для фотографов и дизайнеров.- СПб.,2007.- (+ видеокурс)
- 2. Кирсанов Д. Веб-дизайн: книга Дмитрия Кирсанова.- СПб.: Символ-Плюс, 2007
- 3. Акулов О.А. , Медведев Н.В. Информатика: базовый курс: учебник для вузов.- М., 2008
- 4. Алексеев А.П. Введение в Web-дизайн: учеб. пособие.- М., 2008
- 5. Сотворение фильма, или несколько интервью по служебным вопросам : о фильмах, о "Союзмультфильме" и о себе рассказывают, беседуют, спорят: драматурги, режиссеры, художники, композиторы, актеры, операторы / сост. Н.Я. Венжер. - М. : ВТПО Киноцентр, 1990.
- 6. Громов, Е.С. С.Алимов: Мультипликация, книжная и станковая графика. М.: Сов. художник, 1990.
- 7. Animation Now! Анимация сегодня / ed. Julius Wiedemann. Koln : TASCHEN, 2004. - 574s.+ 1 эл. опт.диск (DVD) : il.
- 8. Разговор об анимации: [круглый стол в редакции ДИ] // ДИ(Диалог искусств): журнал Московского музея современного искусства.- 2016.- №4.- С.62-65.

## **6.3. Необходимые базы данных, информационно-справочные и поисковые системы**

- 1. Электронная библиотечная система федерального государственного бюджетного образовательного учреждения высшего образования «Сибирский государственный институт искусств имени Дмитрия Хворостовского» (ЭБС СГИИ имени Д. Хворостовского). – URL: <http://192.168.2.230/opac/app/webroot/index.php> (в локальной сети вуза) или <http://80.91.195.105:8080/opac/app/webroot/index.php> (в сети интернет).
- 2. Электронная библиотечная система Издательства «Лань». URL: [https://e.lanbook.com](https://e.lanbook.com/)
- 3. Электронная библиотечная система «Юрайт». URL: [https://urait.ru/catalog/organization/1E5862E7-1D19-46F7-B26A-](https://urait.ru/catalog/organization/1E5862E7-1D19-46F7-B26A-B7AF75F6ED3D)[B7AF75F6ED3D](https://urait.ru/catalog/organization/1E5862E7-1D19-46F7-B26A-B7AF75F6ED3D)
- 4. Научная электронная библиотека eLIBRARY.RU. URL: [http://elibrary.ru/org\\_titles.asp?orgsid=13688](http://elibrary.ru/org_titles.asp?orgsid=13688)
- 5. Национальная электронная библиотека проект Российской государственной библиотеки. - URL:<https://rusneb.ru/>
- 6. Информационно-правовая система "Консультант Плюс". Доступ

осуществляется со всех компьютеров локальной сети вуза.

### **7. Материально-техническое обеспечение дисциплины**

## **Материально-технические условия для реализации образовательного процесса**

Для проведения аудиторных занятий и организации самостоятельной работы по дисциплине Институт располагает на праве собственности материально техническим обеспечением образовательной деятельности: помещениями, соответствующими действующим противопожарным правилам и нормам, и оборудованием:

### **Для аудиторных занятий:**

Подиумы для постановок, мольберты, столы, стулья, стеллажи

### **Для организации самостоятельной работы:**

1. Компьютерным классом с возможностью выхода в Интернет;

2. Библиотека, укомплектованная фондом печатных, аудиовизуальных и электронных

документов, с наличием:

- читальных залов, в которых имеются автоматизированные рабочие места с доступом к электронным информационным образовательным ресурсам института и библиотеки, выходом в интернет;

- фонотеки, оборудованной аудио и видео аппаратурой, автоматизированными рабочими местами с доступом к электронным информационным образовательным ресурсам института и библиотеки, выходом в интернет.

Помещения для самостоятельной работы обучающихся оснащены компьютерной техникой с возможностью подключения к сети «Интернет» и обеспечением доступа в электронную информационно-образовательную среду вуза.

При использовании электронных изданий Институт обеспечивает каждого обучающегося рабочим местом в компьютерном классе с выходом в Интернет в соответствии с объемом изучаемых дисциплин. Каждому обучающемуся предоставляется доступ к сети интернет в объеме не менее 2 часов в неделю.

### **8. ТРЕБУЕМОЕ ПРОГРАММНОЕ ОБЕСПЕЧЕНИЕ**

Организация обеспечена необходимым комплектом лицензионного программного обеспечения:

Операционная система: (Microsoft Corporation) Windows 7.0, Windows 8.0. Приложения, программы: Microsoft Office 13, Adobe Reader 11.0 Ru, WinRAR, АИБСAbsotheque Unicode (со встроенными модулями «веб-модуль OPAC» и «Книгообеспеченность»), программный комплекс «Либер. Электронная библиотека», модуль «Поиск одной строкой для электронного каталога AbsOPACUnicode», модуль «SecView к программному комплексу «Либер. Электронная библиотека».